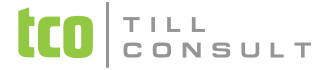

#### **Co je nového v systémech DUNA EIS 2020.1.25**

V Přerově 7. ledna 2020

# **Účetnictví**

- **•• Přehled zaúčtování –** nová varianta stávajícího tisku, volba "úsporný tisk", může sloužit jako náhrada za tisk individuálních košilek, obsahuje soupis dokladů s jejich zaúčtováním, neinformuje o případných chybách
- **Export hlavní knihy do Excelu –** jde o export ve formě čistých dat tiskové sestavy, tj. bez rámečků a mezer, které obsahuje klasický export tiskové sestavy. Volba se spouští v dialogu před tiskem "exportovat řádky přímo do excelu" a umístění souboru je automatické v adresáři Exporty ve složce dat konkrétní zpracovávané firmy.
- Tisková sestava **Účetní deník podle účtů –** tisk počátečního stavu a konečného zůstatku i pro varianty za vybrané účetní případy "od-do" a vybrané účetní období "od-do"

# **Pohledávky**

- Nová tisková sestava **Přehled penále vydaných faktur po splatnosti** jde o soupis vypočítaných teoretických úroků z prodlení ke dni tisku sestavy. Údaje k výpočtu se čerpají z položky "% sml.penále" dané firmy uvedeného v Číselníku organizací, dále z data splatnosti a dat zaplacení případných částečných plateb.
- Tisková sestava **Upomínky** volitelná možnost natisknout údaj o výši teoretického penále v Kč k datu tisku upomínky

### **Obecné**

 Nový vzhled a **nastavení e-mailů** odesílaných ze systému DUNA. Možnost uživatelského nastavení textů, grafiky, příloh apod.

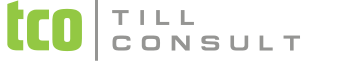

## **Nastavení základní konfigurace**

 **Uživatelská konfigurace** – záložka Email – nová možnost nastavit texty pro záhlaví, zápatí, sdělení a podpis. Také lze vybrat grafický nebo textový vzhled emailů, možnost vkládat obsah z odesílaného dokumentu do těla e-mailu

## **Systém**

 Jednodušší přístup k on-line podpoře přes **Team Viewer –** ikona pro spuštění se nachází na spodní liště vpravo

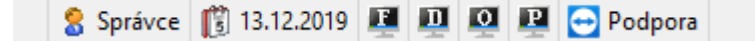

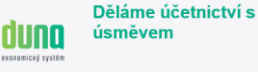

Zasíláme Vám přílohou na základě naší dohody obchodní doklady

V případě jakýchkoliv dalších dotazů nás neváhejte kontaktovat.

Pēkný den přeji

Dana Dostálová Metodika a podpora IS DUNA Tel.: 581 277 377, 774 447 286

TILL CONSULT a.s. Čechova 29, 750 11 Přerov

#### Faktura č. 6210001705

Variabil: 6210001705 Splatnost 23/12/2019

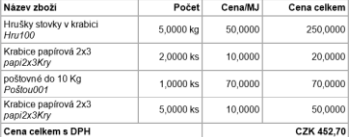

Sdělení, která jsou předmětem tohoto e-mailu, mají pouze informativní charakter. Soeiem, kiera jsou predmetem tonolo e-mailu, maji pouze miomnativin charakter.<br>Text sdělení není právně závazný a nepředstavuje nabídku k uzavření smlouvy ani změnu dřivo uzovřené smlouvy

není sdělení jako sdělení

www.duna.cz

[iva.tomanova@tco.cz](mailto:iva.tomanova@tco.cz) [, dana.dostalova@tco.cz](mailto:dana.dostalova@tco.cz)